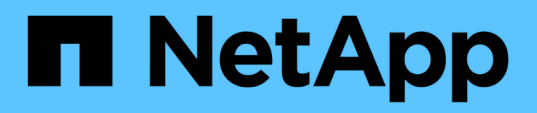

### **Asignación de puertos para los switches FC cuando se utilizan sistemas AFF A900**

ONTAP MetroCluster

NetApp April 25, 2024

This PDF was generated from https://docs.netapp.com/es-es/ontap-metrocluster/installfc/concept\_AFF\_A900\_brocade\_port\_config.html on April 25, 2024. Always check docs.netapp.com for the latest.

# **Tabla de contenidos**

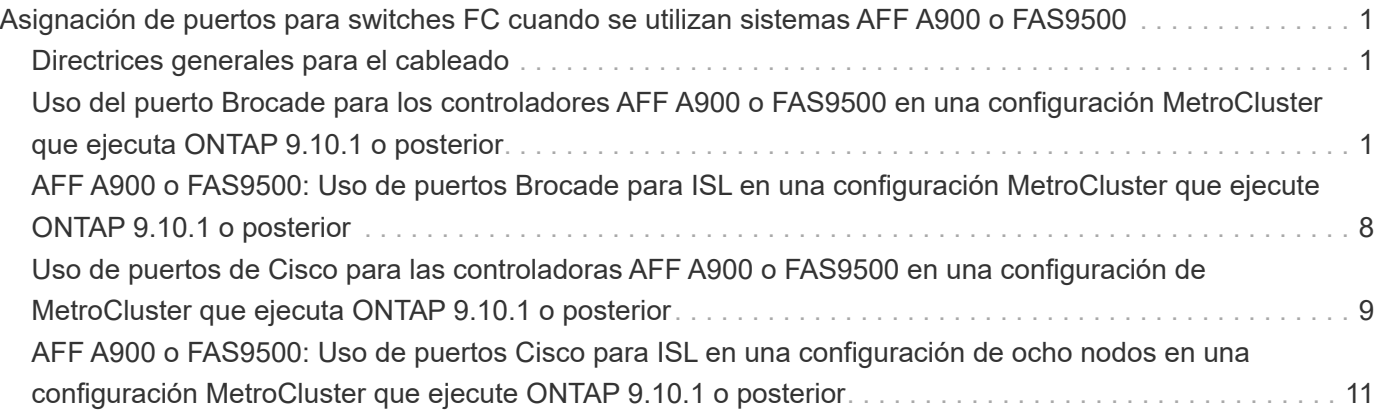

## <span id="page-2-0"></span>**Asignación de puertos para switches FC cuando se utilizan sistemas AFF A900 o FAS9500**

Debe verificar que está utilizando las asignaciones de puertos especificadas al conectar los switches FC cuando utiliza ONTAP 9.10.1 y versiones posteriores.

Los puertos que no se utilizan para conectar puertos de iniciador, puertos FC-VI o ISL se pueden volver a configurar para que funcionen como puertos de almacenamiento. Sin embargo, si se están utilizando los RCF compatibles, la división en zonas debe cambiarse en consecuencia.

Si se utilizan los RCF admitidos, es posible que los puertos ISL no se conecten a los mismos puertos mostrados y que deban volver a configurarse manualmente.

Si ha configurado los switches utilizando las asignaciones de puertos para ONTAP 9, puede continuar usando las asignaciones anteriores. Sin embargo, las configuraciones que ejecuten versiones ONTAP 9.1 o posteriores deberían usar las asignaciones de puertos que se muestran aquí.

### <span id="page-2-1"></span>**Directrices generales para el cableado**

Debe tener en cuenta las siguientes directrices al utilizar las tablas de cableado:

- Los sistemas de almacenamiento AFF A900 o FAS9500 requieren ocho puertos FC-VI. Si está utilizando un AFF A900 o FAS9500, debe utilizar la configuración de ocho puertos. Si la configuración incluye los otros modelos de sistema de almacenamiento, utilice el cableado que se muestra en las tablas pero ignore el cableado para los puertos FC-VI innecesarios.
- Si tiene dos configuraciones de MetroCluster que comparten ISL, utilice las mismas asignaciones de puertos que para un cableado MetroCluster de ocho nodos.
- El número de ISL que conecte con cables puede variar en función de los requisitos del sitio.
- Consulte la sección sobre consideraciones sobre ISL.

["Consideraciones sobre ISL"](https://docs.netapp.com/es-es/ontap-metrocluster/install-fc/concept_considerations_isls_mcfc.html)

#### <span id="page-2-2"></span>**Uso del puerto Brocade para los controladores AFF A900 o FAS9500 en una configuración MetroCluster que ejecuta ONTAP 9.10.1 o posterior**

En las siguientes tablas se muestra cómo se utilizan los puertos en los switches Brocade. En las tablas se muestra la configuración máxima admitida, con ocho módulos de controladora en cuatro grupos de recuperación ante desastres. Los sistemas AFF A900 y FAS9500 tienen ocho puertos FC-VI (a, b, c y d para FC-VI-1 y FC-VI-2)

Configuraciones que utilizan FibreBridge 7500N o 7600N con los dos puertos FC (FC1 y FC2)

MetroCluster 1 o Grupo DR 1

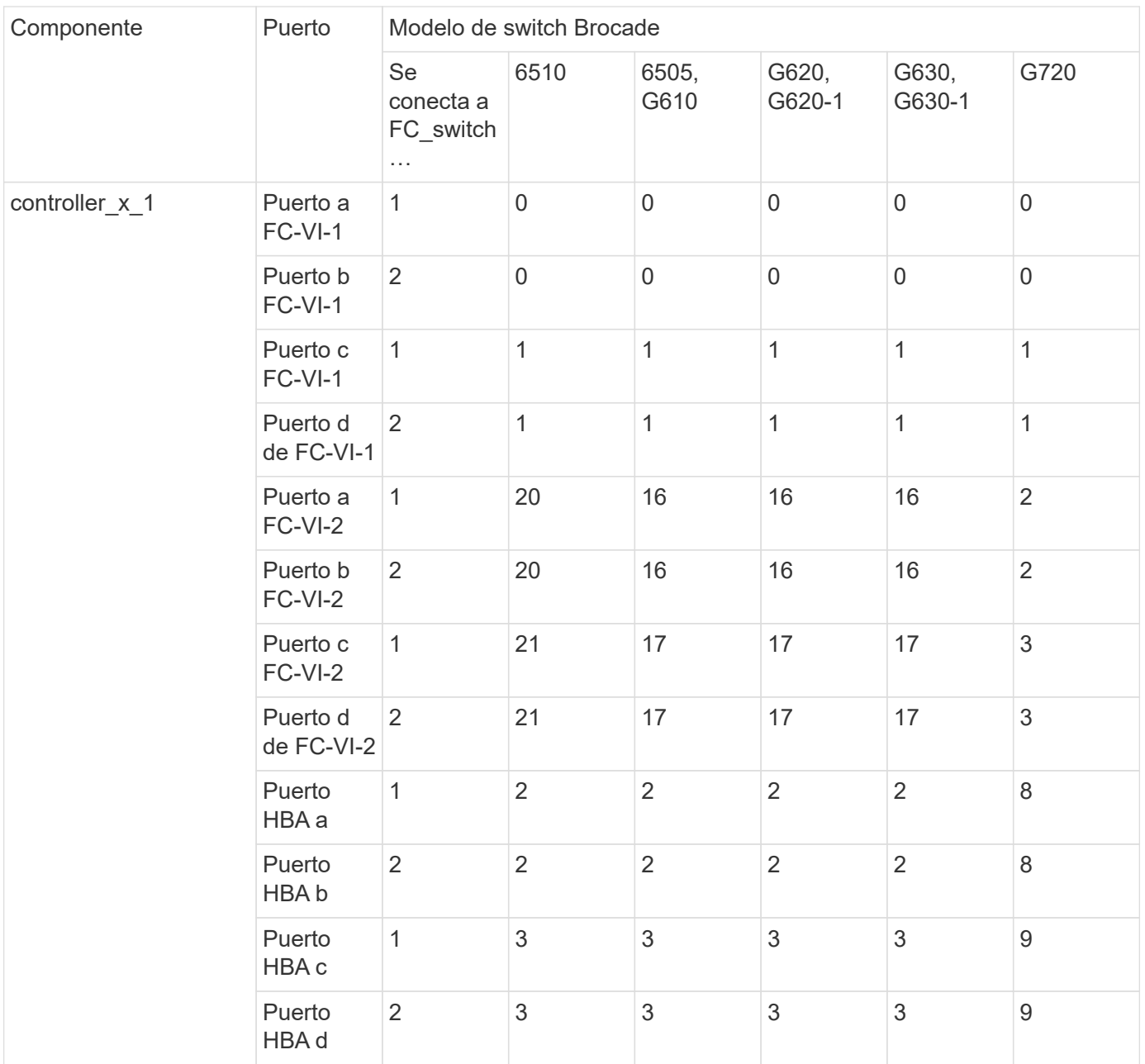

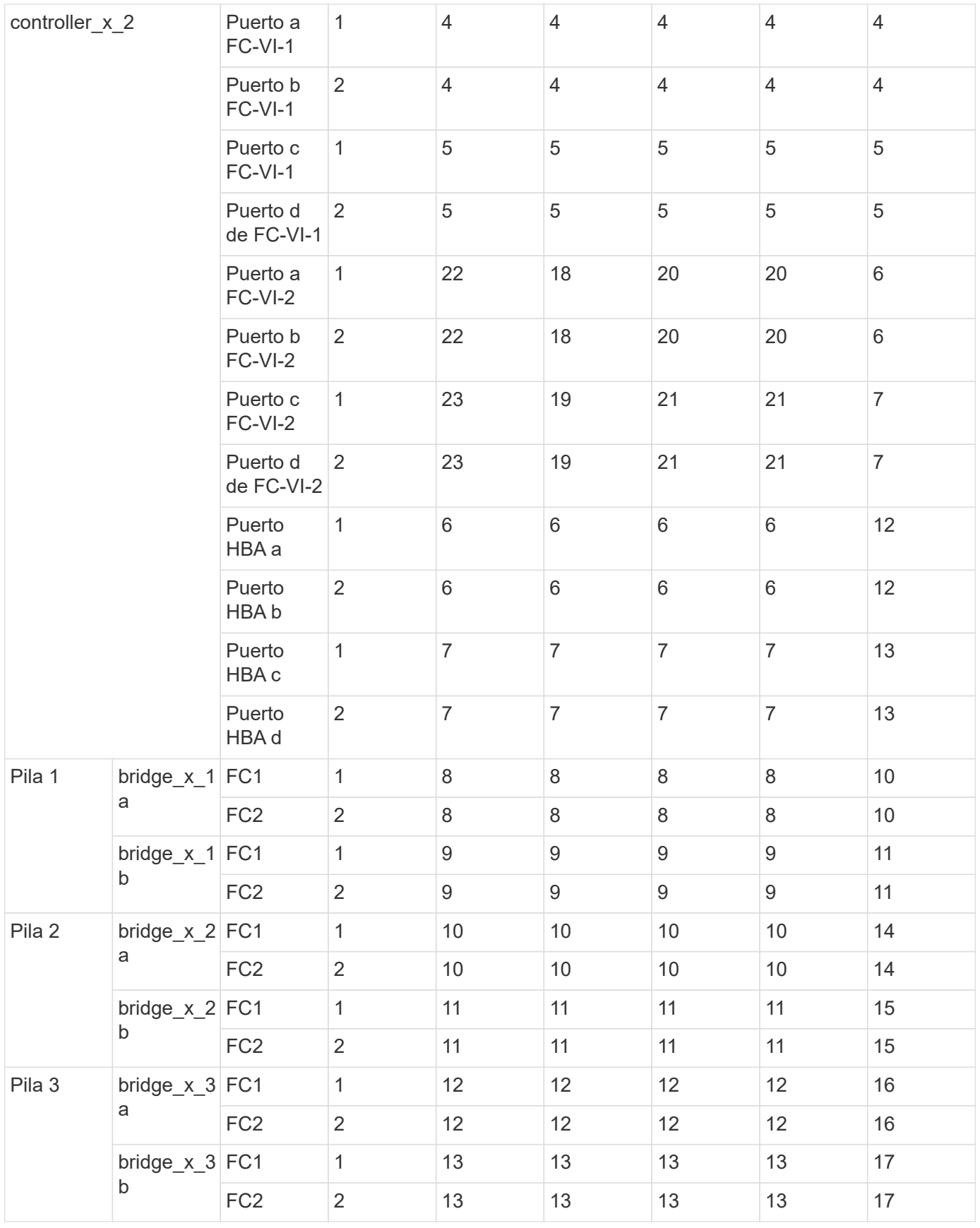

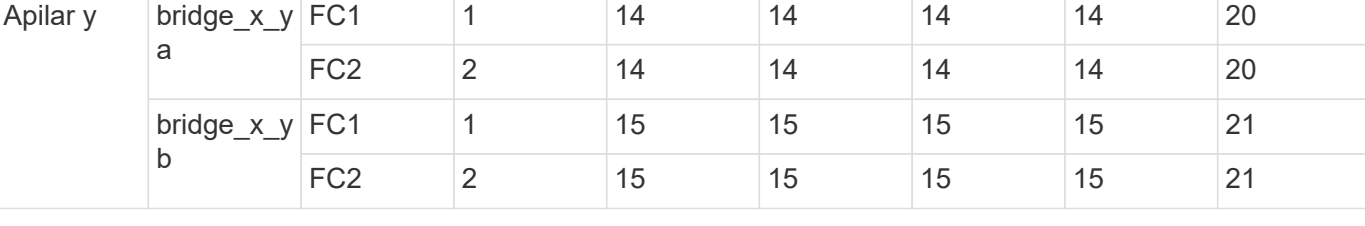

Configuraciones que utilizan FibreBridge 7500N o 7600N con los dos puertos FC (FC1 y FC2)

#### MetroCluster 2 o grupo DR 2

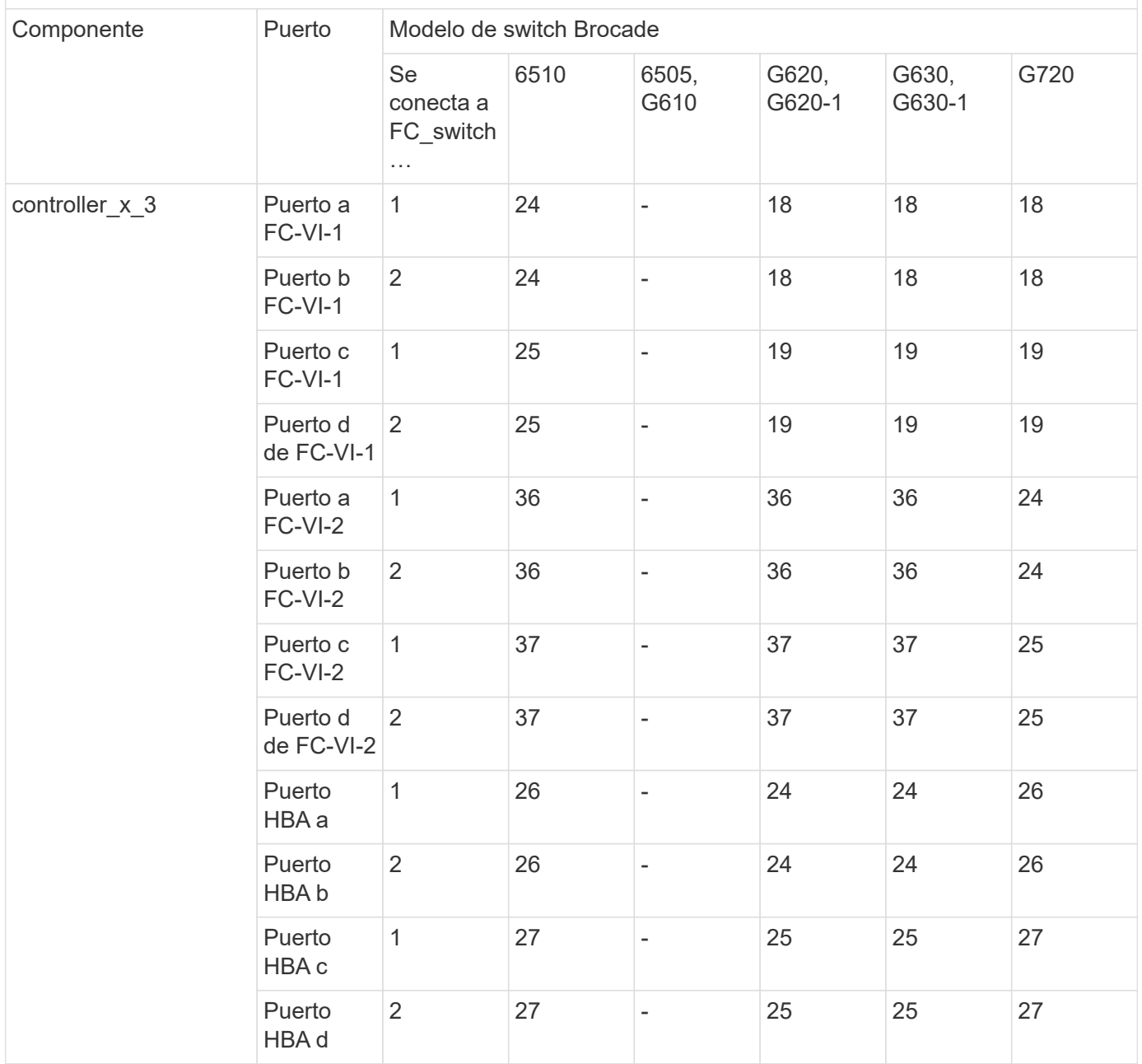

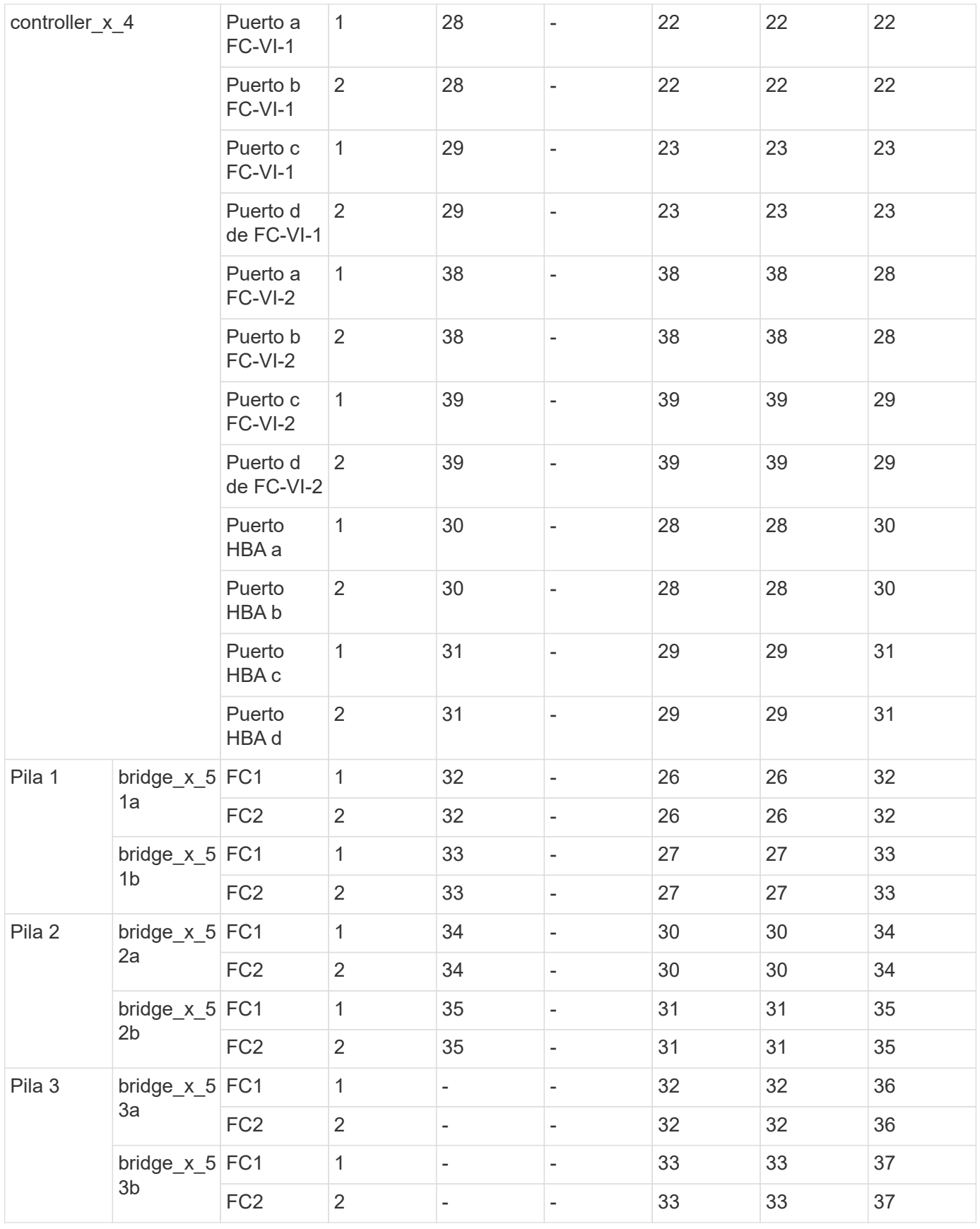

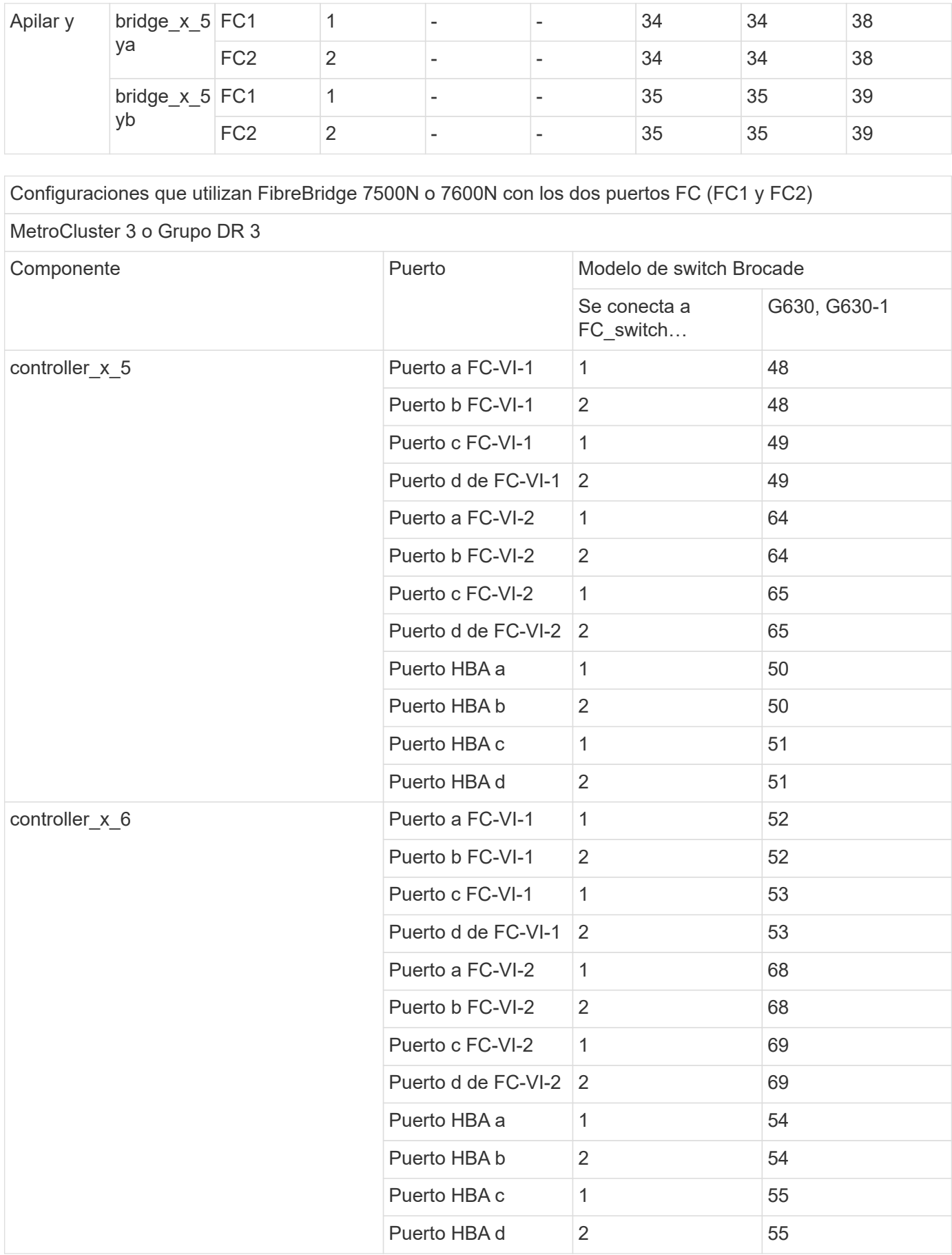

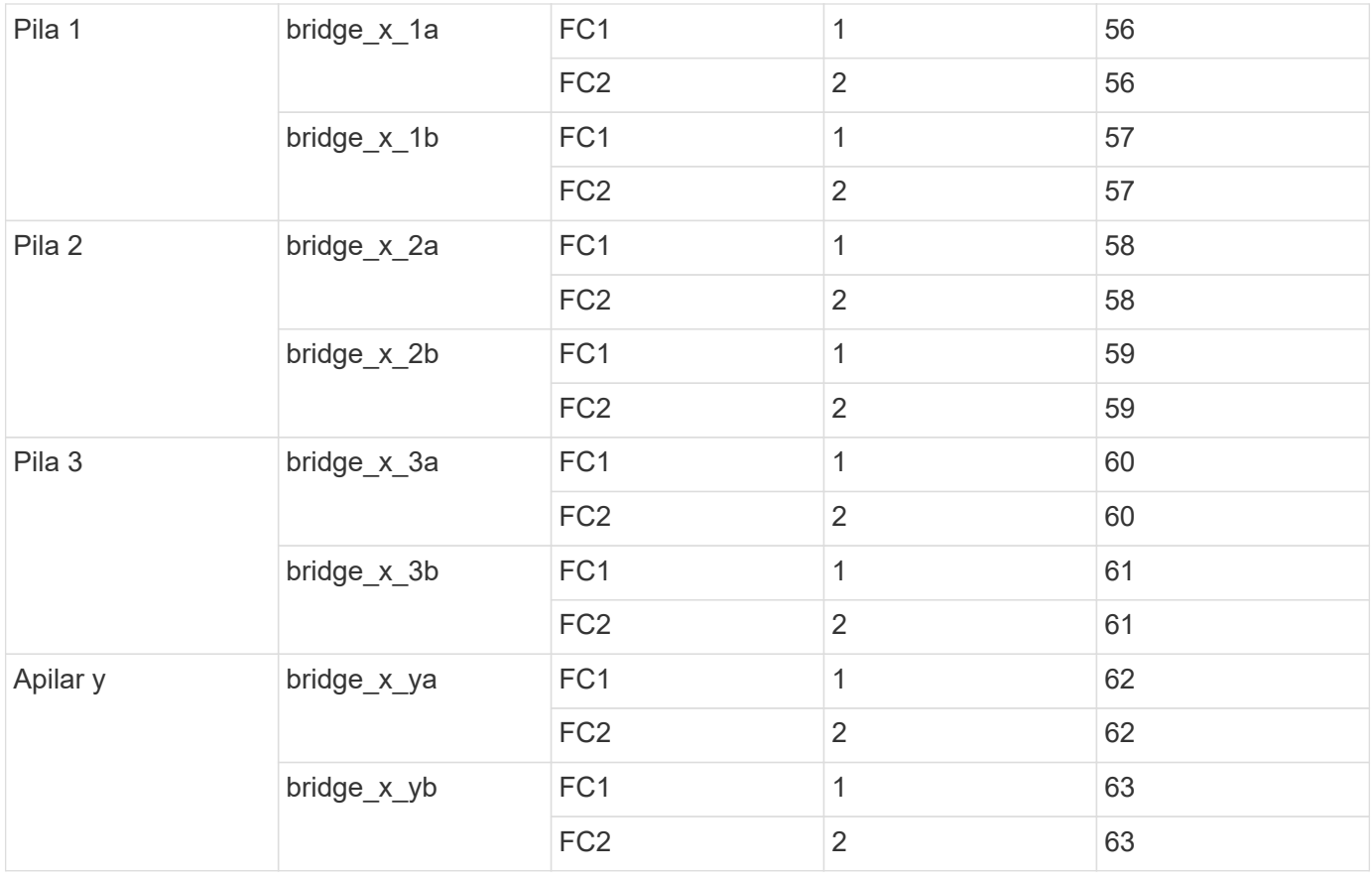

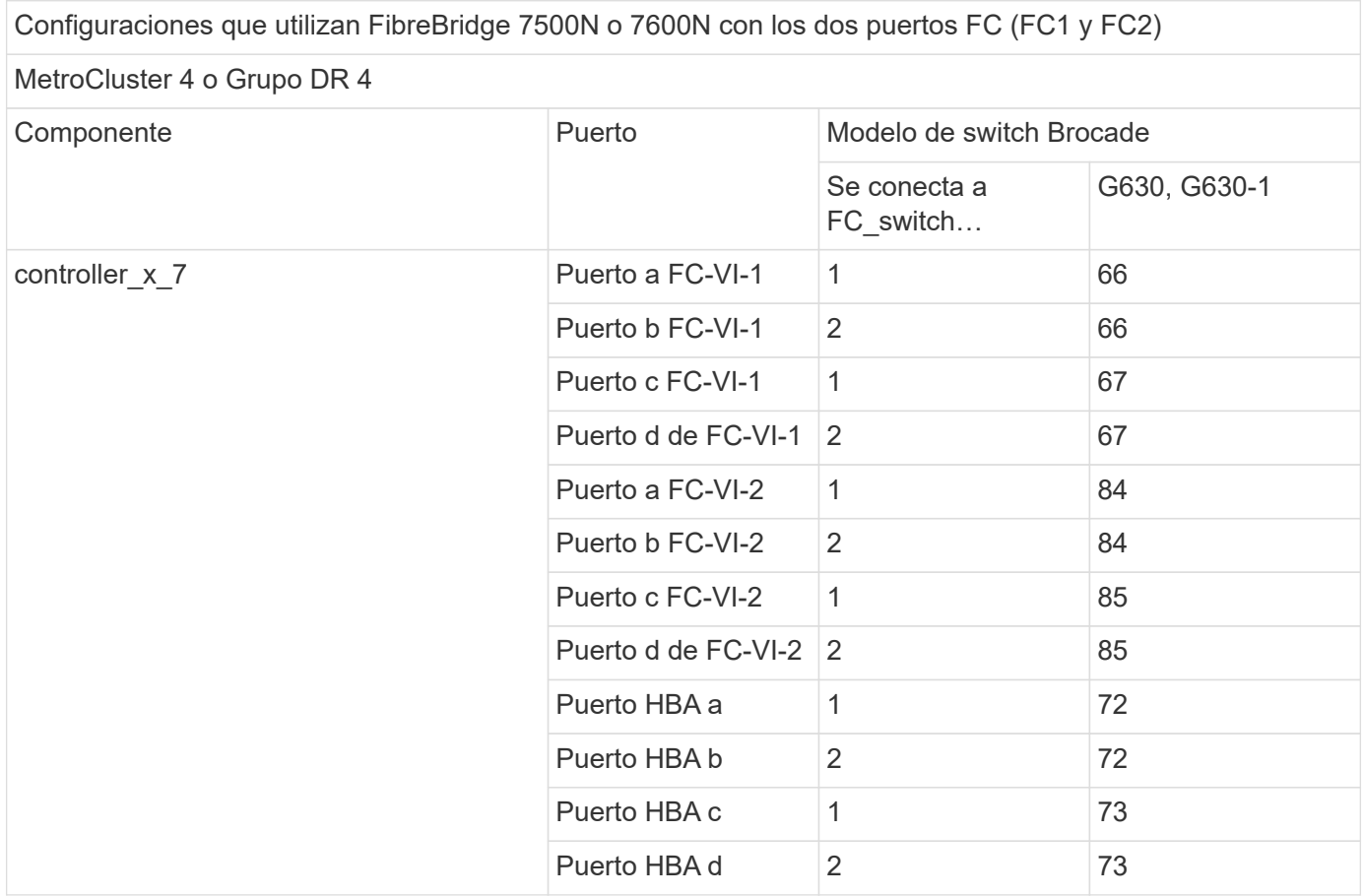

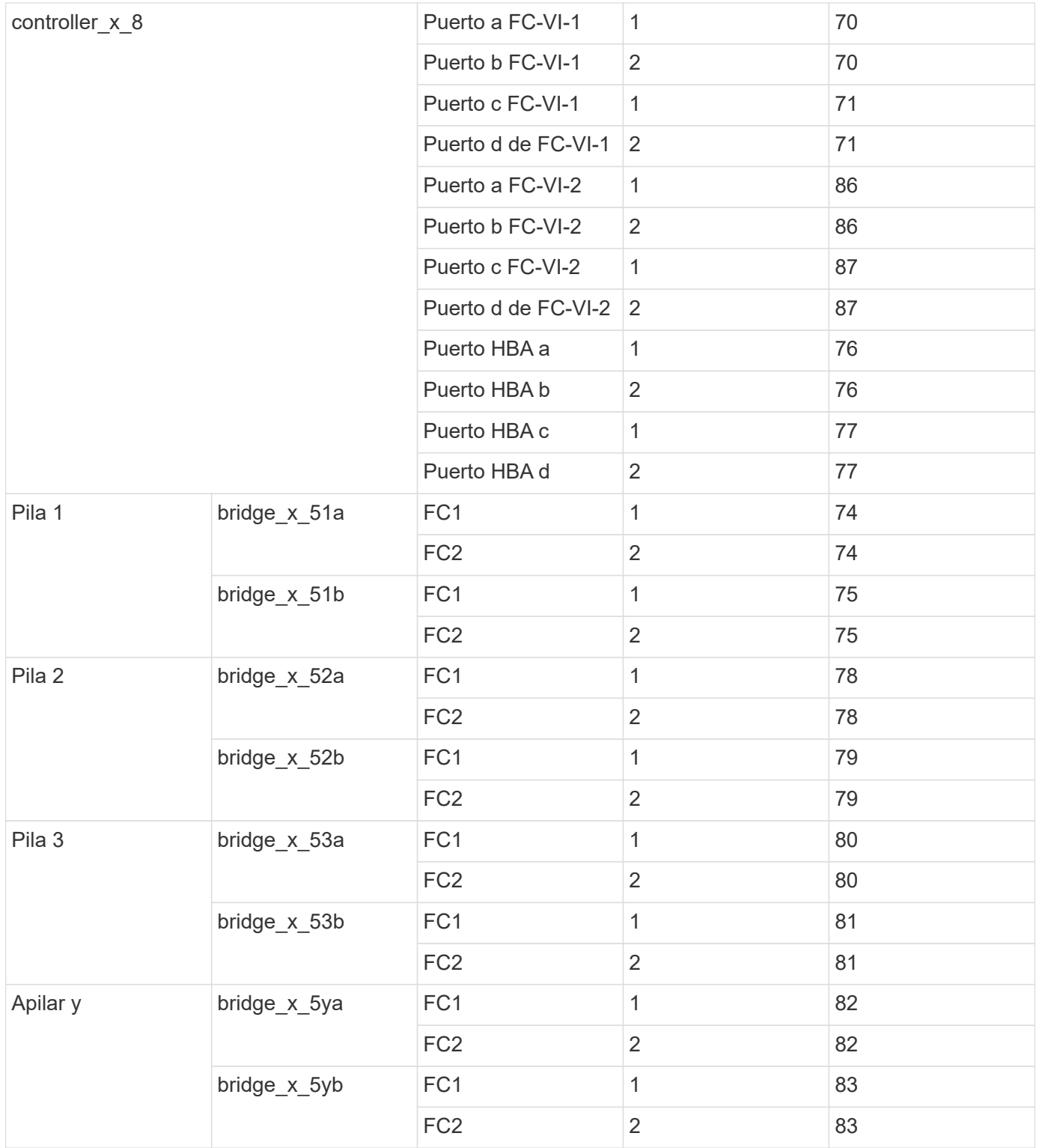

### <span id="page-9-0"></span>**AFF A900 o FAS9500: Uso de puertos Brocade para ISL en una configuración MetroCluster que ejecute ONTAP 9.10.1 o posterior**

La siguiente tabla muestra el uso de puertos ISL para los switches Brocade en un sistema AFF A900 o FAS9500.

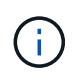

Los sistemas AFF A900 y FAS9500 admiten ocho ISL. Se admiten ocho ISL en Brocade 6510, G620, G620-1, G630, G630-1, Y los interruptores G720.

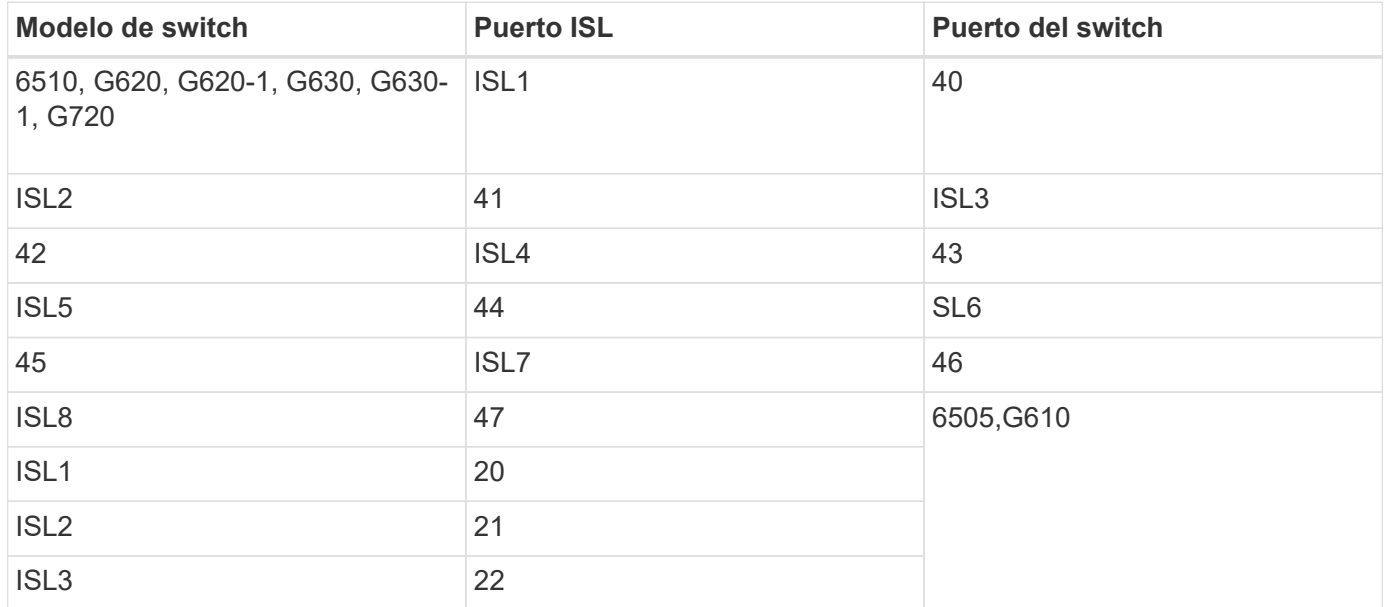

#### <span id="page-10-0"></span>**Uso de puertos de Cisco para las controladoras AFF A900 o FAS9500 en una configuración de MetroCluster que ejecuta ONTAP 9.10.1 o posterior**

Las tablas muestran las configuraciones máximas admitidas, con ocho módulos de controlador AFF A900 o FAS9500 en un grupo de recuperación ante desastres.

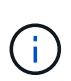

- La siguiente tabla muestra los sistemas con ocho puertos FC-VI. AFF A900 y FAS9500 tienen ocho puertos FC-VI (a, b, c y d para FC-VI-1 y FC-VI-2).
- Los switches MetroCluster 2 o DR 2 no son compatibles con los conmutadores 9132T.

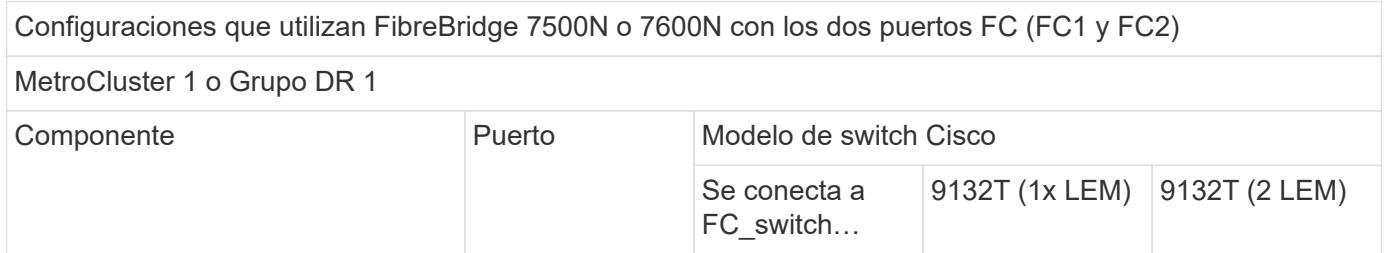

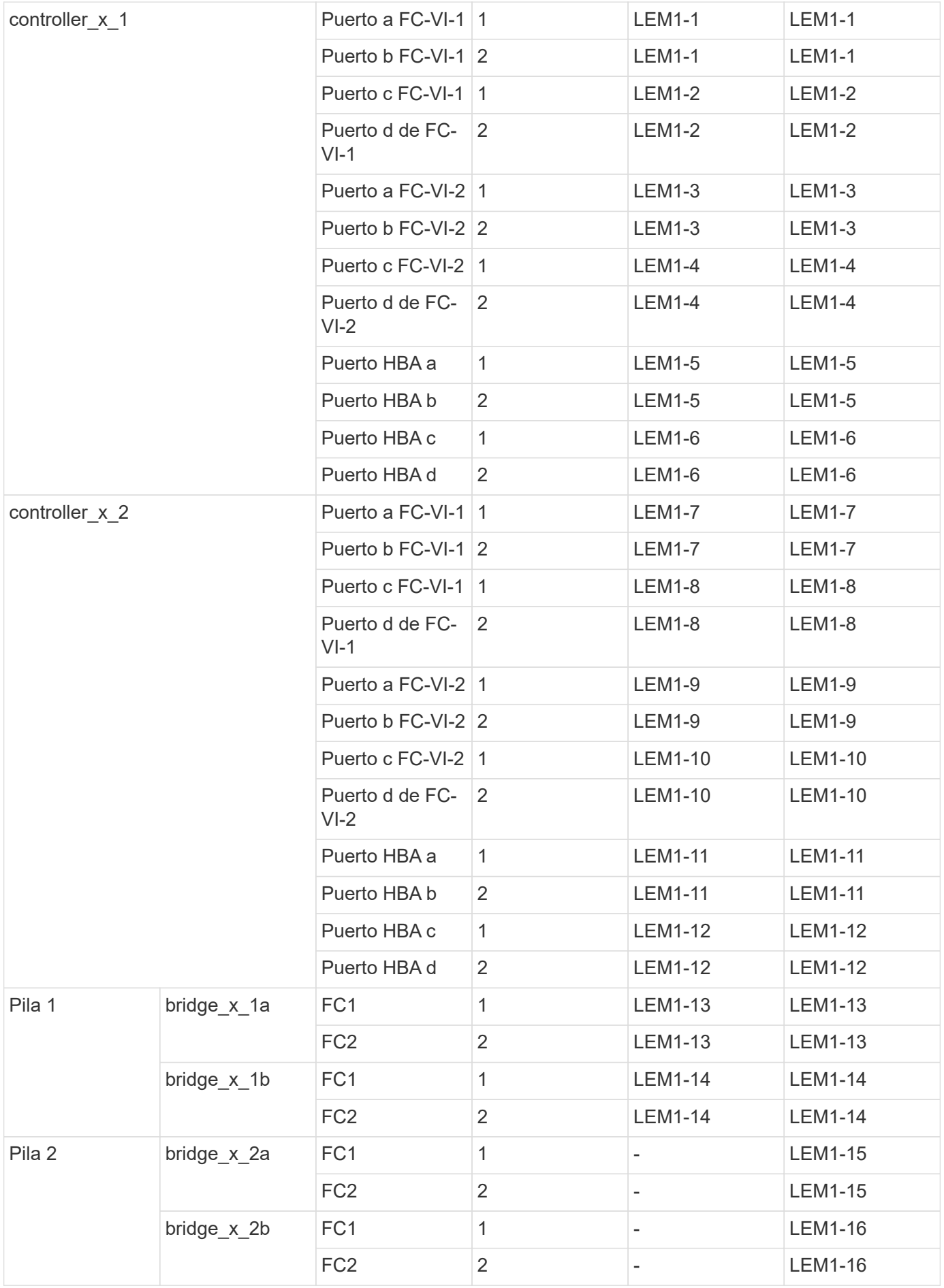

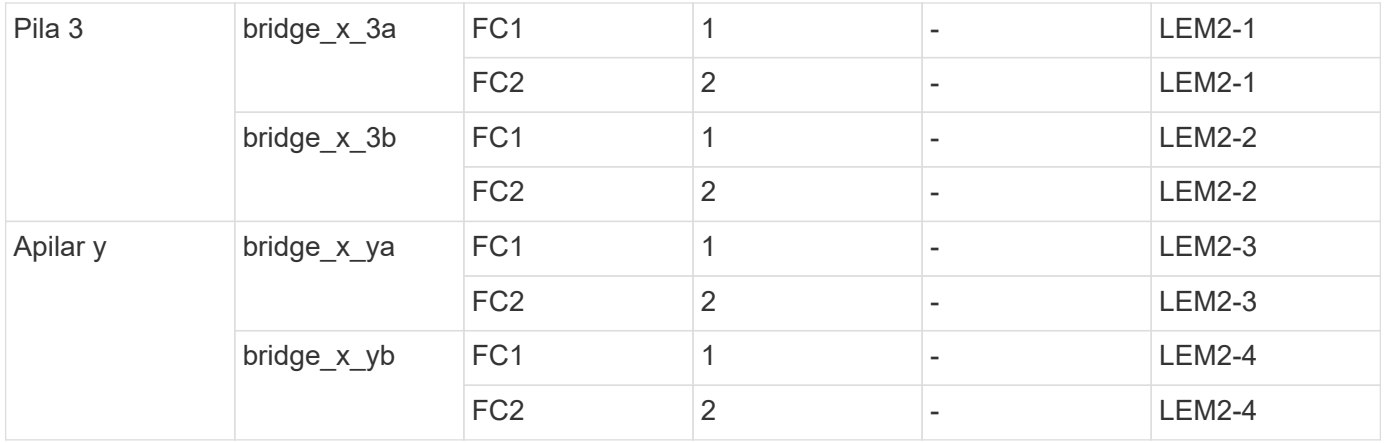

• Puede conectar puentes adicionales a los puertos LEM2-5 a través de conmutadores LEM2-8 en 9132T con módulos LEM 2x.

 $(i)$ 

• Sólo se admite una (1) pila de puente mediante interruptores 9132T con 1 módulo LEM.

### <span id="page-12-0"></span>**AFF A900 o FAS9500: Uso de puertos Cisco para ISL en una configuración de ocho nodos en una configuración MetroCluster que ejecute ONTAP 9.10.1 o posterior**

En la siguiente tabla se muestra el uso de puertos ISL. El uso del puerto ISL es el mismo en todos los switches de la configuración.

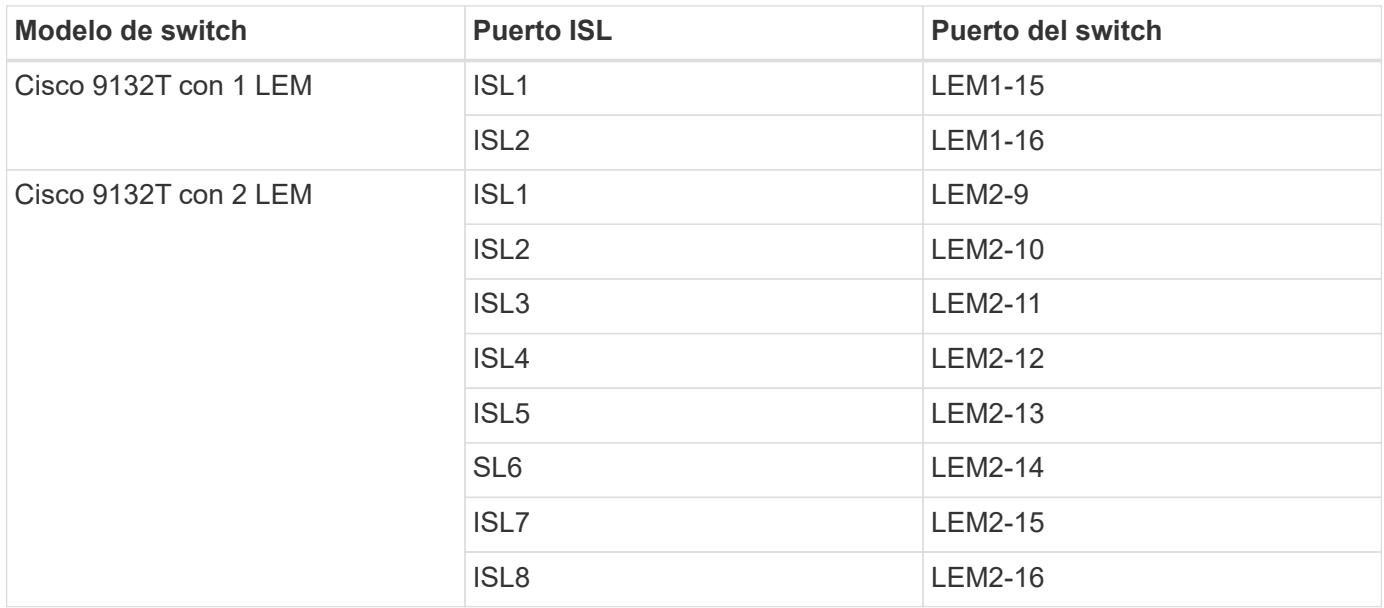

#### **Información de copyright**

Copyright © 2024 NetApp, Inc. Todos los derechos reservados. Imprimido en EE. UU. No se puede reproducir este documento protegido por copyright ni parte del mismo de ninguna forma ni por ningún medio (gráfico, electrónico o mecánico, incluidas fotocopias, grabaciones o almacenamiento en un sistema de recuperación electrónico) sin la autorización previa y por escrito del propietario del copyright.

El software derivado del material de NetApp con copyright está sujeto a la siguiente licencia y exención de responsabilidad:

ESTE SOFTWARE LO PROPORCIONA NETAPP «TAL CUAL» Y SIN NINGUNA GARANTÍA EXPRESA O IMPLÍCITA, INCLUYENDO, SIN LIMITAR, LAS GARANTÍAS IMPLÍCITAS DE COMERCIALIZACIÓN O IDONEIDAD PARA UN FIN CONCRETO, CUYA RESPONSABILIDAD QUEDA EXIMIDA POR EL PRESENTE DOCUMENTO. EN NINGÚN CASO NETAPP SERÁ RESPONSABLE DE NINGÚN DAÑO DIRECTO, INDIRECTO, ESPECIAL, EJEMPLAR O RESULTANTE (INCLUYENDO, ENTRE OTROS, LA OBTENCIÓN DE BIENES O SERVICIOS SUSTITUTIVOS, PÉRDIDA DE USO, DE DATOS O DE BENEFICIOS, O INTERRUPCIÓN DE LA ACTIVIDAD EMPRESARIAL) CUALQUIERA SEA EL MODO EN EL QUE SE PRODUJERON Y LA TEORÍA DE RESPONSABILIDAD QUE SE APLIQUE, YA SEA EN CONTRATO, RESPONSABILIDAD OBJETIVA O AGRAVIO (INCLUIDA LA NEGLIGENCIA U OTRO TIPO), QUE SURJAN DE ALGÚN MODO DEL USO DE ESTE SOFTWARE, INCLUSO SI HUBIEREN SIDO ADVERTIDOS DE LA POSIBILIDAD DE TALES DAÑOS.

NetApp se reserva el derecho de modificar cualquiera de los productos aquí descritos en cualquier momento y sin aviso previo. NetApp no asume ningún tipo de responsabilidad que surja del uso de los productos aquí descritos, excepto aquello expresamente acordado por escrito por parte de NetApp. El uso o adquisición de este producto no lleva implícita ninguna licencia con derechos de patente, de marcas comerciales o cualquier otro derecho de propiedad intelectual de NetApp.

Es posible que el producto que se describe en este manual esté protegido por una o más patentes de EE. UU., patentes extranjeras o solicitudes pendientes.

LEYENDA DE DERECHOS LIMITADOS: el uso, la copia o la divulgación por parte del gobierno están sujetos a las restricciones establecidas en el subpárrafo (b)(3) de los derechos de datos técnicos y productos no comerciales de DFARS 252.227-7013 (FEB de 2014) y FAR 52.227-19 (DIC de 2007).

Los datos aquí contenidos pertenecen a un producto comercial o servicio comercial (como se define en FAR 2.101) y son propiedad de NetApp, Inc. Todos los datos técnicos y el software informático de NetApp que se proporcionan en este Acuerdo tienen una naturaleza comercial y se han desarrollado exclusivamente con fondos privados. El Gobierno de EE. UU. tiene una licencia limitada, irrevocable, no exclusiva, no transferible, no sublicenciable y de alcance mundial para utilizar los Datos en relación con el contrato del Gobierno de los Estados Unidos bajo el cual se proporcionaron los Datos. Excepto que aquí se disponga lo contrario, los Datos no se pueden utilizar, desvelar, reproducir, modificar, interpretar o mostrar sin la previa aprobación por escrito de NetApp, Inc. Los derechos de licencia del Gobierno de los Estados Unidos de América y su Departamento de Defensa se limitan a los derechos identificados en la cláusula 252.227-7015(b) de la sección DFARS (FEB de 2014).

#### **Información de la marca comercial**

NETAPP, el logotipo de NETAPP y las marcas que constan en <http://www.netapp.com/TM>son marcas comerciales de NetApp, Inc. El resto de nombres de empresa y de producto pueden ser marcas comerciales de sus respectivos propietarios.